*ENSC 833: (Network Protocols and Performance)*

**Convergence behavior**

# **of the EIGRP –**

# **Enhanced Interior Gateway Routing Protocol**

http://come.to/ensc833

**Hubert Pun**

*hspun@sfu.ca*

**933021508**

*April 13, 2001*

## **Abstract**

When communicating within the computer network, routing and switching packets are considered as the overhead; this is especially true for the resource-limited Wide Area Network link where convergence must be fast and routing packet must be kept to minimal. Enhanced Interior Gateway Routing Protocol (EIGRP), being one of the most efficient routing protocols, can satisfy the objective stated above.

This paper begins with a discussion of the characteristic of different routing protocols. Afterward, the EIGRP protocol itself will be investigated; topics that are included are: metric calculation, Diffusing Update Algorithm, EIGRP terminology. Finally, EIGRP behavior for different scenarios will be examined by using five Cisco routers. The cases of both with and without a feasible successor will be compared; the k-values will also be modified to simulate the delay-sensitive traffic and "effective" bandwidth in order to observe any impact to the convergence time.

# **Table of Content**

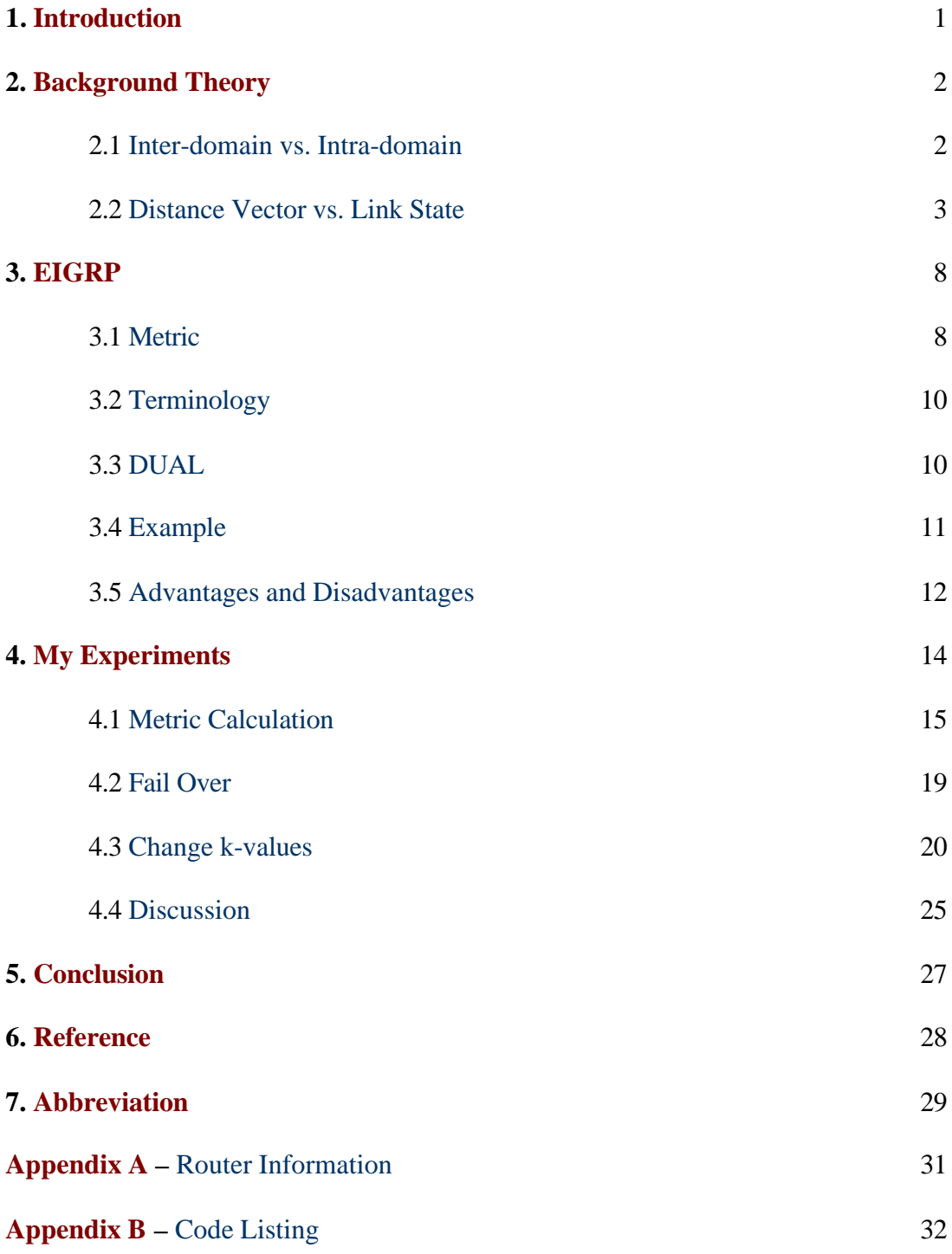

## **1. Introduction**

In the computer networking industry, things are changing constantly. In the early day, it was widely believed that using routers to build network was the most scalable method. Then the emerging of switching technology made people believe that Layer two switches yield the most scalable network. Nowadays, Multi-Layer Switch (MLS) combines the functionality of Layer 2, 3 and 4; it is now the main technology for networking.

Routing protocol is the heartbeat of routing. There are several routing protocols commonly used nowadays; but the most efficient ones are the Open Shortest Path First (OSPF) and the Enhanced Interior Gateway Routing Protocol (EIGRP). This paper introduces the background of routing protocol and the behavior of EIGRP. By using five Cisco routers, the fail-over convergence behavior of EIGRP is examined, both with a feasible successor and without a feasible successor. The k-values of the EIGRP metric will also be modified to investigate the impact to the convergence.

Towards the end of the report, there is a glossary that lists all the acronyms used in this paper. After that, the specifications of the five Cisco routers are listed. It is followed by the "running configurations" that produce the results in this project.

## **2. Background Theory**

In order to understand EIGRP, some basic networking concept must be understood. This section contains a brief overview of the routing protocol. First, inter-domain routing and intra-domain routing are introduced; then, the concept of distance vector and link-state routing protocols are distinguished. The characteristics of several common routing protocols are discussed too.

## *2.1 Inter domain vs. Intra domain*

Before differentiating the difference between inter-domain and intra-domain routing protocol, the term Autonomous System (AS) must be defined. An AS is a domain that is under one administrative control. It usually uses one routing protocol and has a common routing policy.

#### **2.1.1 Inter-Domain**

Inter-Domain routing routes packet between AS using Border Gateway Protocol (BGP) version 4, the de-facto standard. The main routing objective for BGP is to be able to control the flow of packets. For example, US military packets should not travel a link that passes through Iraq. There are different attributes in BGP that can be set to influence the incoming and outgoing traffic flow.

#### **2.1.2 Intra-Domain**

Intra-Domain routing routes packet within an AS. The main objective is to route packet efficiently. There are various favors of Interior Gateway Protocol (IGP). They can be grouped under two main categories: Distance Vector and Link State. The following sections discuss and give examples to these two concepts.

## *2.2 Distance Vector vs. Link State*

Distance vector and Link states are two families of intra-domain routing protocols. The main difference lies in how the routing information is propagated. Both have their own pros and cons. The network manager must decide himself which routing protocol best suite his network environment.

#### **2.2.1 Distance Vector**

Distance Vector uses the Bellman Ford Algorithm. Each router would tell the neighbor what it knows; then this neighbor would pass on this knowledge to the next neighbor. It is similar to the scenario that one person passes his gossips to the next person and so on.

One of the major disadvantages of distance vector routing protocol is its slow convergence. It takes a long time for a router to detect changes of a far away network. On the other hand, it consumes less CPU power. The following subsections give examples of two routing protocols and also their characteristics.

#### 2.2.1.1 RIP

Routing Information Protocol (RIP) is one of the first routing protocols that are widely used in the Internet. The reason is simple; it comes for free with the UNIX machine; it uses hop count as the metric measurement. On the good side, it is simple to program on router; however, there are many disadvantages in addition to the slow convergence issue. First, this is a classful routing protocol. If the customer is running a subnet mask of  $/24$  (255.255.255.0) on their network, then the point-to-point serial link between the customer and the provider also needs a /24 subnet mask in order for the routing information be exchanged. There are 254 usable IP address for this /24 subnet, but only two are used for the point-to-point serial link; it wastes many IP addresses. In addition, the simple metric may cause the router to choose sub-optimal route. A one-hop 56k slow link would be preferred even the alternative route is T1 but two hops away. Finally, RIP only supports a small network. Any destinations further than fifteen hops are considered to be unreachable by RIP. Hence, the network diameter must be within fifteen routers. It may work fine for the early Internet, but certainly not realistic for nowadays' huge inter-network.

#### 2.2.1.2 IGRP

Interior Gateway Routing Protocol (IGRP) is the Cisco proprietary solution to some of the RIP problems but still preserve the advantage of easy programming. This is the second generation of Distance Vector routing protocol in a sense that it uses a complex metric (involves bandwidth, delay, load and reliability) to solve

4

the RIP's sub-optimal route problem. It also allows a network diameter of 255. However, it is still a classful protocol and waste IP address space.

Due to its Cisco proprietary nature and the emerging of the Open Shortest Path First (OSPF), IGRP is not as common as RIP or OSPF.

#### **2.2.2 Link State**

Link State routing protocol uses the Dijkstra's algorithm. Basically, each router floods its link state information to all other routers. Instead of getting second or third hand information like DV, LS uses the first hand information. It makes LS routing protocol converges much faster than DV. However, it is usually CPU intensive and requires careful engineering.

#### 2.2.2.1 OSPF

Open Shortest Path First (OSPF) was developed by the Internet Engineering Task Force (IETF) as a replacement of the problematic RIP; it is now the IETFrecommended Interior Gateway Protocol. It has many advantages: first, this is an open standard (this is what the "O" in OSPF means); therefore, customers are not constrained to a pure Cisco environment. In addition, it supports Variable Length Subnet Mask (VLSM); the customer can have a /24 (255.255.255.0) subnet on their end and a /30 (255.255.255.252) on the serial link and routing information can still be transferred. This "classless" behavior prevents unneeded IP address consumption. In addition, it convergences quickly. Since it uses Hello protocol

to detect the health of the neighbor, the fail over time would be less than 15 seconds. The metric is calculated as  $10^8 / BW$  (in bps); it would prevent the suboptimal route possibility too. Finally, OSPF supports a hierarchy structure. Routing information within one area would not consume the resource of another area.

On the other hand, the main disadvantage of OSPF is that it only supports IP; Inter-network Packet Exchange (IPX) or AppleTalk networks cannot enjoy the benefit of OSPF. In addition, it is a demanding process; routers must have enough memory and processing power to run OSPF. Finally, it is difficult to implement and requires extensive engineering.

Despite the disadvantages listed above, the benefits of OSPF is overwhelming; consequently, most of the commercial networks are using OSPF as their primary Interior Gateway Protocol.

#### 2.2.2.2 IS-IS

Intermediate System-Intermediate System (ISIS) routing protocol is an Open System Interconnection (OSI) routing protocol. In 1986, the US government issued the Government OSI Profile (GOSIP), which mandated OSI protocols for future government use. IS-IS was initially often chosen over OSPF because the US Government required support of ISO CLNP by networks in order to be awarded federal contracts.

6

IS-IS behaves like OSPF. The main difference is that the entire router, instead of just the interface like other routing protocol do, participates in the routing protocol.

## **3. EIGRP**

EIGRP, as marketed by Cisco, is an enhancement of IGRP and is a hybrid protocol. It is the third generation of Distance Vector protocol and negotiates neighbor relation like a link state protocol does; hence, it combines the advantages of bother DV and LS.

The following section gives the metric formula, define the terminology and explain the Diffusing Update Algorithm. It ends with an example which ties all the concepts.

## *3.1 Metric*

The formula of the metric is shown below. Cisco implemented it to be exactly 256 times the IGRP's metric so that parameters fine-tuning is possible.

$$
metric = [k_1 \times BW_{IGRP(\text{min})} + \frac{k_2 \times BW_{IGRP(\text{min})}}{256 - LOAD} + k_3 \times DLY_{IGRP(\text{sum})}] \times \frac{k_5}{RELI + k_4} \times 256
$$

where:

 $BW_{IGRP(min)} = 10^7 / minimum BW$  along the path(in kbps)  $DLY_{IGRP(sum)}$  = Total Delay along the path (in  $\mu s$ ) / 10  $LOAD =$  how the link is loaded (out of 255) RELI = how reliable the link is (out of  $255$ )

Following is the table that lists the common bandwidth and delay value.

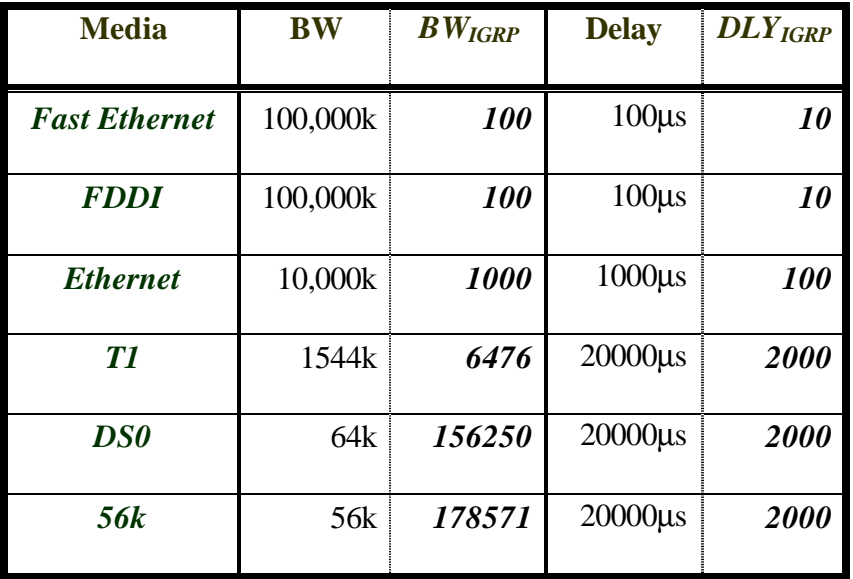

The default k-values are listed below. They can be changed using the metric weights *TOS k*<sub>1</sub> *k*<sub>2</sub> *k*<sub>3</sub> *k*<sub>4</sub> *k*<sub>5</sub> command. It must be noted that the k-value must be the same across the entire EIGRP domain.

 $\overline{\phantom{a}}$  $\overline{\phantom{a}}$  $\overline{\phantom{a}}$  $\overline{\phantom{a}}$  $\overline{\phantom{a}}$  $\overline{\phantom{a}}$ J  $\overline{\phantom{a}}$ L L L L L L L L =  $\overline{\phantom{a}}$  $\overline{\phantom{a}}$  $\overline{\phantom{a}}$  $\overline{\phantom{a}}$  $\overline{\phantom{a}}$  $\overline{\phantom{a}}$ J  $\overline{\phantom{a}}$ L L L L L L L L  $k_5$  | RELI *k k k k* 0 1 0 1 5 4 3 2 1

This simplifies the formula into

$$
metric = (BW_{IGRP(\text{min})} + DLY_{IGRP(\text{sum})}) \times 256
$$

For example, if the route to the destination first goes through a T1 (BW=1.544M,

DLY=20000μs) followed by an Ethernet link (BW=10M, DLY=1000μs), then

$$
BW_{IGRP(\text{min})} = \frac{10^7}{1544} = 6476
$$
  

$$
DLY_{IGRP(\text{sum})} = \frac{20000 \text{ m} + 1000 \text{ m}}{10} = 2100
$$
  
metric =  $[BW_{IGRP(\text{min})} + DLY_{IGRP(\text{sum})}] \times 256 = [6476 + 2100] \times 256 = 2,195,456$ 

## *3.2 Terminology*

There are many terms introduced by EIGRP. However, the most common are: Feasible Distance  $(FD)$  = the best possible metric from source to destination. Advertising Distance  $(AD)$  = the FD of the advertising router.  $Successor = next hop router for the best route.$ 

Feasible Successor (FS) = back up of next hop that satisfy the "feasible condition".

## *3.3 DUAL*

J.J. Garcia-Luna-Aceves developed the Diffusing Update Algorithm (DUAL). The philosophy behind is that in order to guarantee a loop-free route, the feasible successor's advertising distance must be smaller than the source's feasible distance. Section 3.4 has an example to clarify this concept.

When there is an error on the primary link, then it would check whether a FS exist or not. If there is one, it would immediately change the next hop to the FS. No calculation is needed; thus the convergence is instantaneous. However, if there is no FS, then it is necessary to run the DUAL to find the new successor.

## *3.4 Example*

The network shown in Figure 1 is used to illustrate the concept of DUAL and to solidify the terminologies defined above.

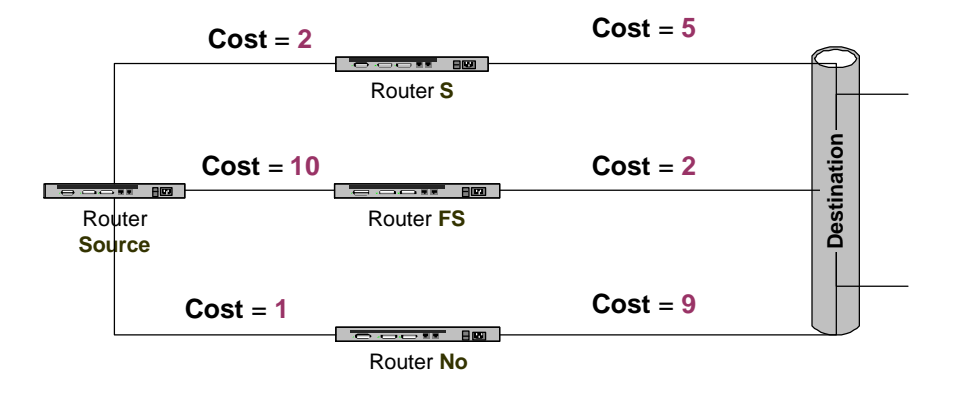

**Fig. 1 Sample Network**

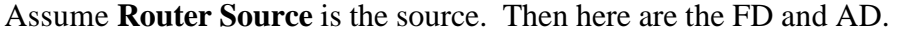

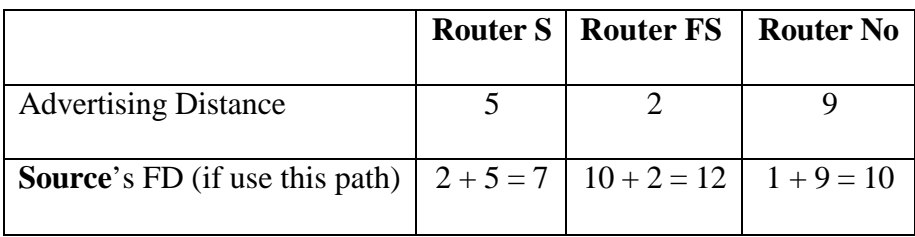

**Router S** is the successor. The feasible distance is 7.

**Router FS** is the feasible successor (because **FS**'s AD [2] < **S**'s FS [7]).

**Router No** cannot be the feasible successor (because **No**'s AD [9] > **S**'s FS [7])

The reason **Router No** cannot be the FS is that **Router Source** can not guarantee that

**Router No** would not loop back to itself since the **No**'s AD is larger than **S**'s FS.

When the link on the **Router S** is down, then:

**Router FS** is the new successor with the  $FD = 12$ .

**Router No** can be a Feasible Successor because it's AD (9) is less than **Router Source**'s new FS (12).

## *3.5 Advantages and Disadvantages*

There are several outstanding advantages using EIGRP. First, it supports multi network layer routed protocols, namely, the Internet Protocol (IP), Inter-network Packet Exchange (IPX) and AppleTalk (AT). This is a huge advantage for the non-TCP/IP oriented networks. It greatly simplifies the router configuration by using the same routing protocol across different platforms. In addition, the convergence time for EIGRP is very fast. If there is a FS for the destination, the convergence time is almost instantaneous. If there is no FS for the destination, it is necessary to run DUAL but the convergence time, even for a huge network, is still lesser than 20 seconds. Finally, it is classless and supports VLSM; consequently, a /30 (255.255.255.0) address space (two usable IP addresses) is allocated to the point-to-point serial link while the customer network can have some other subnet mask (e.g. /24 or 255.255.255.0).

On the other hand, the main reason why EIGRP is not as common as OSPF is because of its proprietary nature. Network manager hesitates to commit to a pure Cisco environment; any network with one non-Cisco node (e.g. TimeLAN, Bay or Nortel) can not use EIGRP. Moreover, smart routing protocols usually are CPU bandwidth intensive. If one of the destination networks that do not have a FS is very unstable, a lot of traffic

will be generated and it will consume plenty of bandwidth. In order to eliminate this problem, the following three commands:

ip bandwidth-percent eigrp *AS# number-of-%*

ipx bandwidth-percent eigrp *AS# number-of-%*

appletalk eigrp-bandwidth-percent *number-of-%*

are used to control the percentages of bandwidth that the EIGRP process can take up.

This is especially useful for the Wide Area Network (WAN) link.

## **4. My Experiments**

Five Cisco routers are used for my experiments about testing the convergence of EIGRP network. The network setup, along with the IP addresses and the Bandwidth / Delay are shown in Figure 2. The IP addresses of the entire network are between 10.1.1.0 to 10.1.1.254. The source network requires 126 addresses and the destination network requires 62 addresses.

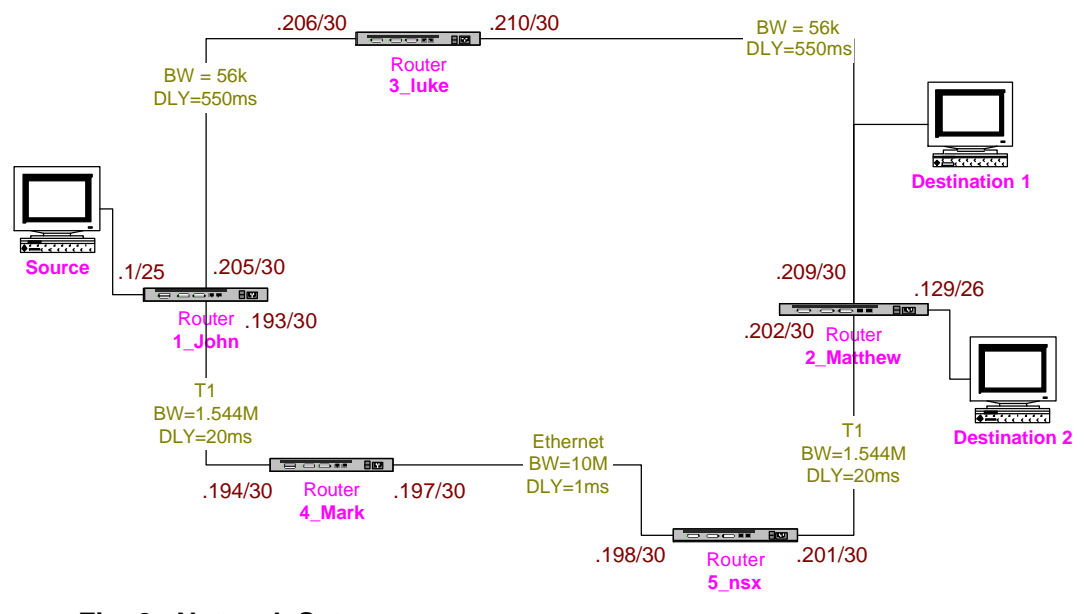

**Fig. 2 Network Setup**

The metric is carefully designed such that by default, **Destination 1** would have a feasible successor but **Destination 2** would not. The link through **4\_Mark** and **5\_nsx** has a larger bandwidth and lower delay, and it would be the prefer path to reach both destinations.

## *4.1 Metric Calculation*

As shown below are the metric calculation for the default k values.

## **4.1.1 Destination 1 (10.1.1.208/30)**

The best path and the FD from the **Source** to the **Destination 1** will be:

**Source**  $\rightarrow$  **1\_John**  $\rightarrow$  **4\_Mark**  $\rightarrow$  **5\_nsx**  $\rightarrow$  **2\_Matthew**  $\rightarrow$  **Destination 1** 

$$
BW_{IGRP(\text{min})} = \frac{10^7}{56} = 178571
$$
  

$$
DLY_{IGRP(\text{sum})} = \frac{20000 \text{ m} + 1000 \text{ m} + 20000 \text{ m} + 550000 \text{ m}}{10} = 59100
$$
  
metric = [178571 + 59100] × 256 = 60,843,776

There will also be a backup path from **Source** to the **Destination 1**; the feasiblesuccessor will be **3\_luke**. It is because the Advertising Distance of **3\_luke** is smaller than the feasible distance of **1\_John.**

## **Source**  $\rightarrow$  **1\_John**  $\rightarrow$  3\_luke  $\rightarrow$  Destination 1

$$
BW_{IGRP(\text{min})} = \frac{10^7}{56} = 178571
$$
  

$$
DLY_{IGRP(\text{sum})} = \frac{550000 \text{ m}}{10} = 55000
$$
  
metric = [178571 + 55000] × 256 = 59,794,176 < 60,843,776

The actual distance of the backup route is:

$$
BW_{IGRP(\text{min})} = \frac{10^7}{56} = 178571
$$
  

$$
DLY_{IGRP(\text{sum})} = \frac{550000 \text{ m} + 550000 \text{ m}}{10} = 110000
$$
  
metric = [178571 + 110000] × 256 = 73,874,176

## **4.1.2 Destination 2 (10.1.1.128/26)**

The best path and the FD from the **Source** to the **Destination 2** will be:

**Source**  $\rightarrow$  **1\_John**  $\rightarrow$  **4\_Mark**  $\rightarrow$  **5\_nsx**  $\rightarrow$  **2\_Matthew**  $\rightarrow$  **Destination 2** 

$$
BW_{IGRP(\text{min})} = \frac{10^7}{1544} = 6476
$$
  

$$
DLY_{IGRP(\text{sum})} = \frac{20000 \text{ m} + 1000 \text{ m} + 20000 \text{ m}}{10} = 4100
$$
  
metric = [6476 + 4100] × 256 = 2,707,456

The following route is not the back-up route:

## **Source**  $\rightarrow$  **1\_John**  $\rightarrow$  **3\_luke**  $\rightarrow$  **2\_Matthew**  $\rightarrow$  **Destination 2**

It is because the advertising distance of **3\_luke** is larger than the feasible distance

of **1\_John**.

$$
BW_{IGRP(\text{min})} = \frac{10^7}{56} = 178571
$$
  

$$
DLY_{IGRP(\text{sum})} = \frac{550000 \text{ m} + 100 \text{ m}}{10} = 55100
$$
  
metric = [178571 + 55100] × 256 = 59,819,776 > 2,707,456

Just a note of curiosity: the actual distance if using this route is:

$$
BW_{IGRP(\text{min})} = \frac{10^7}{56} = 178571
$$
  

$$
DLY_{IGRP(\text{sum})} = \frac{550000 \text{ m} + 550000 \text{ m} + 100 \text{ m}}{10} = 110100
$$
  
metric = [178571 + 110100] × 256 = 73,899,776

## **4.1.2 Router 1\_John's "Show" Commands**

 $\overline{a}$ 

Instead of using a physical machine for the source and destination, routers' Ethernet interfaces are used for the ping operations. Source is assumed to have IP address of 10.1.1.1; destinations 1 and 2 have IP addresses of 10.1.1.209 and 10.1.1.129 respectively.

The following is the EIGRP topology table from the router **1\_John** 's output. The metric values, as expected, are the same as what I calculated above. It should be noted that the red font are my comments, and the underlined dark-blue are the commands that I typed.

1\_John# show ip eigrp topology IP-EIGRP Topology Table for process 7

Codes: P - Passive, A - Active, U - Update, Q - Query, R - Reply, r - Reply status

P 10.1.1.0/25, 1 successors, FD is 281600 via Connected, Ethernet0 P  $10.1.1.128/26$ , 1 successors, FD is 2733056  $\leftarrow$  Destination 2 via  $10.1.1.194$  (2733056/2221056), Serial1  $\leftarrow$  Successor P 10.1.1.200/30, 1 successors, FD is 2707456 via 10.1.1.194 (2707456/2195456), Serial1 P 10.1.1.204/30, 1 successors, FD is 59794176 via Connected, Serial0 P 10.1.1.192/30, 1 successors, FD is 2169856 via Connected, Serial1 P 10.1.1.196/30, 1 successors, FD is 2195456 via 10.1.1.194 (2195456/281600), Serial1 P  $10.1.1.208/30$ , 1 successors, FD is 60843776  $\leftarrow$  Destination 1 via  $10.1.1.194$  (60843776/60331776), Serial1  $\leftarrow$  Successor via  $10.1.1.206$  (73874176/59794176), Serial0  $\leftarrow$  Feasible Successor

The following is the routing table. The "D" means that it is learnt via EIGRP.

Destination 1 and Destination 2 are both using Router **4\_Mark** as the next hop

(because the next-hop IP address is 10.1.1.194). The metric (feasible distance) is

also recorded on the routing table.

1\_John# show ip route Codes: C - connected, S - static, I - IGRP, R - RIP, M - mobile, B - BGP D - EIGRP, EX - EIGRP external, O - OSPF, IA - OSPF inter area N1 - OSPF NSSA external type 1, N2 - OSPF NSSA external type 2 E1 - OSPF external type 1, E2 - OSPF external type 2, E - EGP i - IS-IS, L1 - IS-IS level-1, L2 - IS-IS level-2, \* - candidate default U - per-user static route, o - ODR

Gateway of last resort is not set

10.0.0.0/8 is variably subnetted, 7 subnets, 3 masks

C 10.1.1.0/25 is directly connected, Ethernet0

D 10.1.1.128/26 [90/2733056] via 10.1.1.194, 00:05:13, Serial1

- D 10.1.1.200/30 [90/2733056] via 10.1.1.194, 00:05:13, Serial1
- C 10.1.1.204/30 is directly connected, Serial0
- C 10.1.1.192/30 is directly connected, Serial1
- D 10.1.1.196/30 [90/2195456] via 10.1.1.194, 00:05:16, Serial1
- D 10.1.1.208/30 [90/60843776] via 10.1.1.194, 00:05:13, Serial1

Here is the EIGRP neighbor table. There are two neighbors for **1\_John**: the

10.1.1.206 (**3\_luke**) [using my serial interface 0] and the 10.1.1.194 (**4\_Mark**)

[using my serial interface 1].

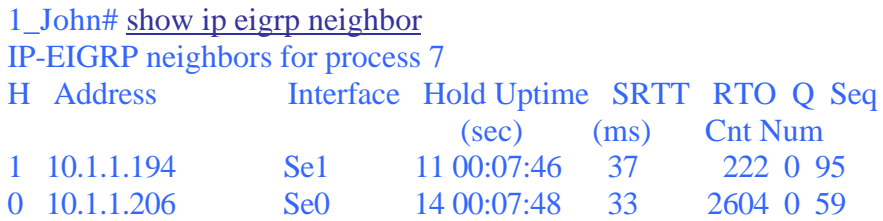

Three interfaces of **1\_John** are participating in the EIGRP process 7 (AS 7):

Ethernet 0 has no peer; serial 0 has one peer; serial 1 has 1 peer.

1\_John# show ip eigrp interface IP-EIGRP interfaces for process 7

Xmit Queue Mean Pacing Time Multicast Pending

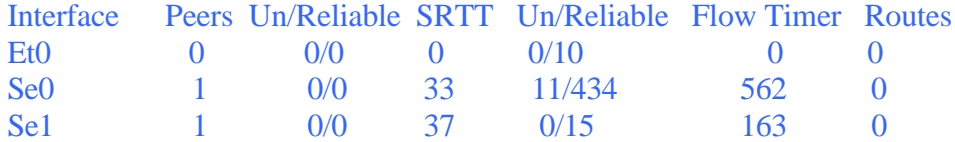

## *4.2 Fail over*

In order to test the fail over performance of EIGRP, twenty ping packets are issued while

the Ethernet wire between **4\_Mark** and **5\_nsx** is disconnected. Destination 1 and

Destination 2 are tested in order to inspect the effect of a feasible successor upon the fail

over time.

### **4.2.1 Destination 1**

Try to ping from the source to the Destination 1 where there is FS

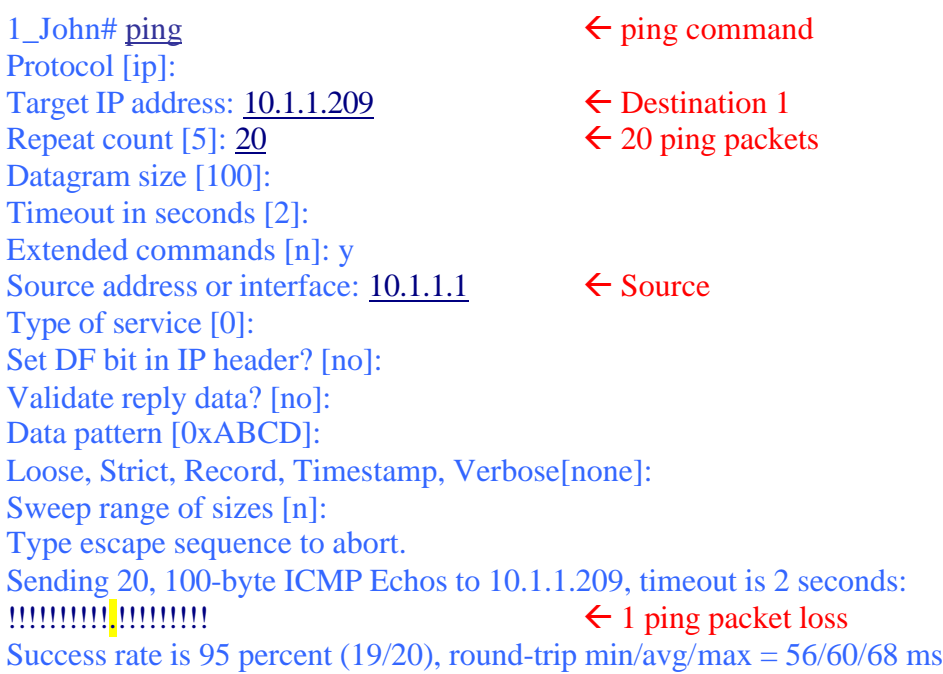

Only one ping packet is lost; it can be translated into two seconds' traffic lost

because the timeout of each ping packet is two seconds.

### **4.2.2 Destination 2**

Try to ping from source to destination 2 without FS

1 John# ping  $\leftarrow$  ping command Protocol [ip]: Target IP address:  $10.1.1.129 \rightarrow$  Extination 2 Repeat count [5]: 20  $\leftarrow$  20 ping packets Datagram size [100]: Timeout in seconds [2]: Extended commands [n]: y Source address or interface: 10.1.1.1  $\leftarrow$  Source Type of service [0]: Set DF bit in IP header? [no]: Validate reply data? [no]: Data pattern [0xABCD]: Loose, Strict, Record, Timestamp, Verbose[none]: Sweep range of sizes [n]: Type escape sequence to abort. Sending 20, 100-byte ICMP Echos to 10.1.1.129, timeout is 2 seconds: !!!!!!!!!!!!!!!!!!!!!!!!!!!!!!!!!!!  $\leftarrow$  3 ping packets loss Success rate is 85 percent (17/20), round-trip  $\min/\text{avg}/\text{max} = 56/59/68 \text{ ms}$ 

There is three ping packets lost, which is equivalent to six seconds' traffic lost.

## *4.3 Change k-values*

In order to inspect the convergence performance of EIGRP, k-values are changed. First, delay sensitive traffic is tested; the "effective" bandwidth is inspected next. The metric calculation are not shown as in Section 4.1

### **4.3.1 Case 1 – Delay-Sensitive Traffic**

Delay is an important factor to be considered for traffic such as video conferencing or telnet. Network managers desire to penalize the link where delay

is great; consequently, the  $k_3$  value is changed from one to three such that

 $metric = [BW_{IGRP(min)} + 3 \cdot DLY_{IGRP(sum)}] \times 256$ 

Since the k-values are changed, the metric values would be different. According to the show command displayed below, the feasible distances to Destination 1 and Destination 2 are increased to 91,102,976 and 4,883,456 respectively.

1\_John# show ip eigrp topology IP-EIGRP Topology Table for process 7

Codes: P - Passive, A - Active, U - Update, Q - Query, R - Reply, r - Reply status

P 10.1.1.0/25, 1 successors, FD is 281600 via Connected, Ethernet0 P 10.1.1.128/26, 1 successors, FD is 4883456 via 10.1.1.194 (4883456/3347456), Serial1 P 10.1.1.200/30, 1 successors, FD is 4806656 via 10.1.1.194 (4806656/3270656), Serial1 P 10.1.1.204/30, 1 successors, FD is 59794176 via Connected, Serial0 P 10.1.1.192/30, 1 successors, FD is 2169856 via Connected, Serial1 P 10.1.1.196/30, 1 successors, FD is 3270656 via 10.1.1.194 (3270656/332800), Serial1 P 10.1.1.208/30, 1 successors, FD is 91102976 via 10.1.1.194 (91102976/89566976), Serial1 via 10.1.1.206 (130194176/87954176), Serial0

4.3.1.1 Destination 1 (with FS)

Twenty ping packets are sent between the source and Destination 1. Three

packets are lost; it averages to six seconds of missing traffic.

1\_John# ping

Protocol [ip]: Target IP address: 10.1.1.209 Repeat count [5]: 20 Datagram size [100]: Timeout in seconds [2]: Extended commands [n]: y Source address or interface: 10.1.1.1 Type of service [0]: Set DF bit in IP header? [no]: Validate reply data? [no]: Data pattern [0xABCD]: Loose, Strict, Record, Timestamp, Verbose[none]: Sweep range of sizes [n]: Type escape sequence to abort. Sending 20, 100-byte ICMP Echos to 10.1.1.209, timeout is 2 seconds: !!!!!!!!..<mark>..</mark>!!!!!!!!!! Success rate is 85 percent (17/20), round-trip  $\frac{\text{min/avg}}{\text{max}} = 56/60/68 \text{ ms}$ 

#### 4.3.1.2 Destination 2 (without FS)

Same kind of ping command to Destination 2 is performed as in Destination 1.

Once again, only four seconds of the traffic are lost.

1\_John# ping Protocol [ip]: Target IP address: 10.1.1.129 Repeat count [5]: 20 Datagram size [100]: Timeout in seconds [2]: Extended commands [n]: y Source address or interface: 10.1.1.1 Type of service [0]: Set DF bit in IP header? [no]: Validate reply data? [no]: Data pattern [0xABCD]: Loose, Strict, Record, Timestamp, Verbose[none]: Sweep range of sizes [n]: Type escape sequence to abort. Sending 20, 100-byte ICMP Echos to 10.1.1.129, timeout is 2 seconds: !!!!!!!!!<mark>!.</mark>!!!!!!!!!! Success rate is 90 percent (18/20), round-trip  $\frac{\text{min/avg}}{\text{max}} = 56/59/68 \text{ ms}$ 

Comparing to the average of five seconds traffic lost for the default k-values, varying the weight on the delay parameter would not change the convergence performance.

### **4.3.2 Case 2 – "Effective" Bandwidth**

Instead of assigning a static value to the weight of bandwidth, "effective" bandwidth would scale the importance of bandwidth. As the load increase, the metric increases which makes the link to be less desirable. In this case, the kvalues are assigned such that  $k_1 = 0$ ,  $k_2 = 255$ . Then, the metric formula is:

$$
metric = [(\frac{255}{256 - LOAD}) \times BW_{IGRP(\text{min})} + DLY_{IGRP(sum)}] \times 256
$$

In order to vary the LOAD, a lot of traffic is sent in the background. To be specific, there are three ping commands occurring, each ping command consists of 1000 packets that are of the size of 5000 bytes.

It can be shown from the show interface serial 1 command that the load on the interface is 6/255, or approximately 2.4%.

1\_John# show interface serial 1 Serial1 is up, line protocol is up Hardware is HD64570 Internet address is 10.1.1.193/30 MTU 1500 bytes, BW 1544 Kbit, DLY 20000 usec, rely 255/255, load 6/255 Encapsulation HDLC, loopback not set, keepalive set (10 sec) Last input 00:00:00, output 00:00:00, output hang never Last clearing of "show interface" counters never Input queue: 2/75/0 (size/max/drops); Total output drops: 0 Queueing strategy: weighted fair Output queue: 2/1000/64/0 (size/max total/threshold/drops)

 Conversations 1/3/256 (active/max active/max total) Reserved Conversations 0/0 (allocated/max allocated) 5 minute input rate 38000 bits/sec, 6 packets/sec 5 minute output rate 39000 bits/sec, 6 packets/sec 1630 packets input, 1592672 bytes, 0 no buffer Received 89 broadcasts, 0 runts, 0 giants, 0 throttles 0 input errors, 0 CRC, 0 frame, 0 overrun, 0 ignored, 0 abort 1675 packets output, 1607849 bytes, 0 underruns 0 output errors, 0 collisions, 1 interface resets 0 output buffer failures, 0 output buffers swapped out 6 carrier transitions

#### 4.3.2.1 Destination 1 (with FS)

Only one ping packet is lost for Destination 1. This is the same as the default k-

value case. However, it is interesting to note that the round trip time is about

1050ms, compare to 60ms in the previous two cases. This is reasonable because

there are three heavy ping commands happening in the background.

1\_John# ping Protocol [ip]: Target IP address: 10.1.1.209 Repeat count [5]: 20 Datagram size [100]: Timeout in seconds [2]: Extended commands [n]: y Source address or interface: 10.1.1.1 Type of service [0]: Set DF bit in IP header? [no]: Validate reply data? [no]: Data pattern [0xABCD]: Loose, Strict, Record, Timestamp, Verbose[none]: Sweep range of sizes [n]: Type escape sequence to abort. Sending 20, 100-byte ICMP Echos to 10.1.1.209, timeout is 2 seconds: !!!!!<mark>!</mark>!!!!!!!!!!!!!! Success rate is 95 percent (19/20), round-trip min/avg/max =  $416/1050/1348$  ms

### 4.3.2.2 Destination 2 (without FS)

Below is the ping result of Destination 2. Initially, the Ethernet connection

between **4\_Mark** and **5\_nsx** is disconnected. It resulted in one ping packet lost.

Then when the connection is revived, another two ping packets are lost. Finally,

when the connection is disconnected again, five ping packets are lost.

1\_John# ping Protocol [ip]: Target IP address: 10.1.1.129 Repeat count [5]: 20 Datagram size [100]: Timeout in seconds [2]: Extended commands [n]: y Source address or interface: 10.1.1.1 Type of service [0]: Set DF bit in IP header? [no]: Validate reply data? [no]: Data pattern [0xABCD]: Loose, Strict, Record, Timestamp, Verbose[none]: Sweep range of sizes [n]: Type escape sequence to abort. Sending 20, 100-byte ICMP Echos to 10.1.1.129, timeout is 2 seconds: !!!.!..!!!.....!!!!! Success rate is 60 percent (12/20), round-trip  $\frac{\text{min/avg}}{\text{max}} = 1720/1934/2000 \text{ ms}$ 

## *4.4 Discussion*

It is verified that, compare to other distance vector protocol like RIP, the convergence time of EIGRP is significantly faster (90 seconds versus 5 seconds). The main reason is that it takes the advantage of having a pre-computed backup route. Also the DUAL makes the routing information diffuses very fast, whereas RIP replies on periodic updates to transmit any changes causing a 90-seconds convergence time (there is a "triggered" update option for RIP which may decrease the convergences time. However, this technique would not work well if the link is disconnected).

My experiment consists of three cases. First, the default k-values are used. For both scenarios, only 5 seconds of traffic are lost. The next case uses a delay-sensitive formula to calculate the metric; also 5 seconds of traffic are lost. Finally, an "effective" bandwidth method is deployed; even though the round trip time is slow, only 5 seconds of traffic is lost. It is apparent that changing the k-value would not vary the convergence time significantly. Therefore I recommend that, the effort should be spent on the following two items instead of trying different k-value. A better hierarchy topology can isolate the flip-flopping routes and minimize the traffic going through the WAN link. In addition, a well-designed IP addressing scheme permits route summarization, which would minimize the size of the routing table.

# **5. Conclusion**

EIGRP, being one of the most efficient routing protocols, has many advantages. It is better than the traditional distance vector protocol (e.g. RIP and IGRP) because of its classless and fast convergence properties. In addition, the fact that it supports IP, IPX and AppleTalk outruns OSPF. However, the Cisco proprietary nature of this protocol greatly limits the usefulness of EIGRP. Customer must have a pure Cisco environment in order to deploy EIGRP. That's why this is not as widely spread as OSPF.

I have investigated the convergence behavior of EIGRP using five Cisco routers. It has been confirmed that the convergence time is very fast; only a few ping packets are lost. This is true regarding there is a feasible successor for the destination or not. In addition, two different k-values are examined. They are the delay-sensitive traffic and the "effective" bandwidth. I have found that there is no dramatic difference on the convergence behavior between the different cases. Hence, I recommend that the effort should be spent on designing a scalable hierarchy structure instead.

## **6. References**

**[1] Jeff Doyles**, *CCIE Professional Development: Routing TCP/IP, Vol. 1*, Cisco Press, January 1998

**[2] Michael Saterlee, Stephen Hutnik**, *Cisco CCIE All-in-One Lab Study Guide* Oracle Press, September 1999

**[3] Andrew Caslow**, *Cisco Certification: Bridges, Routers & Switches for CCIEs*, Prentice-Hall Of Canada Ltd, December 1998

**[4] Enhanced Interior Gateway Routing Protocol –** http://www.cisco.com/univercd/cc/td/doc/cisintwk/ito\_doc/en\_igrp.htm

**[5] Introduction to Enhanced IGRP** – http://www.cisco.com/warp/public/103/1.html

**[6] Certification Zone** – http://www.certificationzone.com (need log-in ID)

**[7] Laura Chappell**, *Advanced Cisco Router Configuration*, Cisco Press, 1999

**[8]** *Bassam Halabi*, **Internet Routing Architectures 2nd Edition**, Cisco Press, August 2000

# **7. Abbreviation**

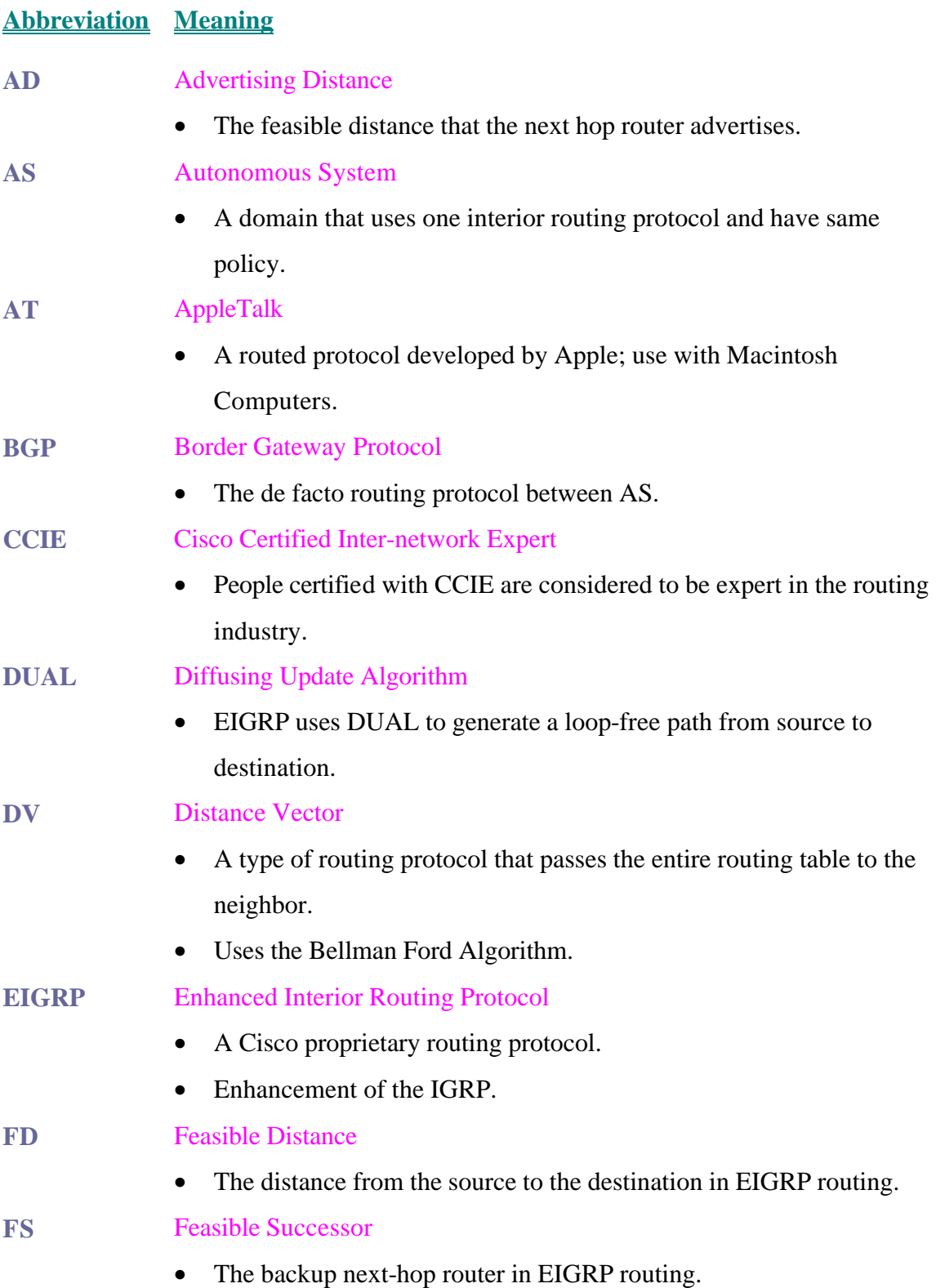

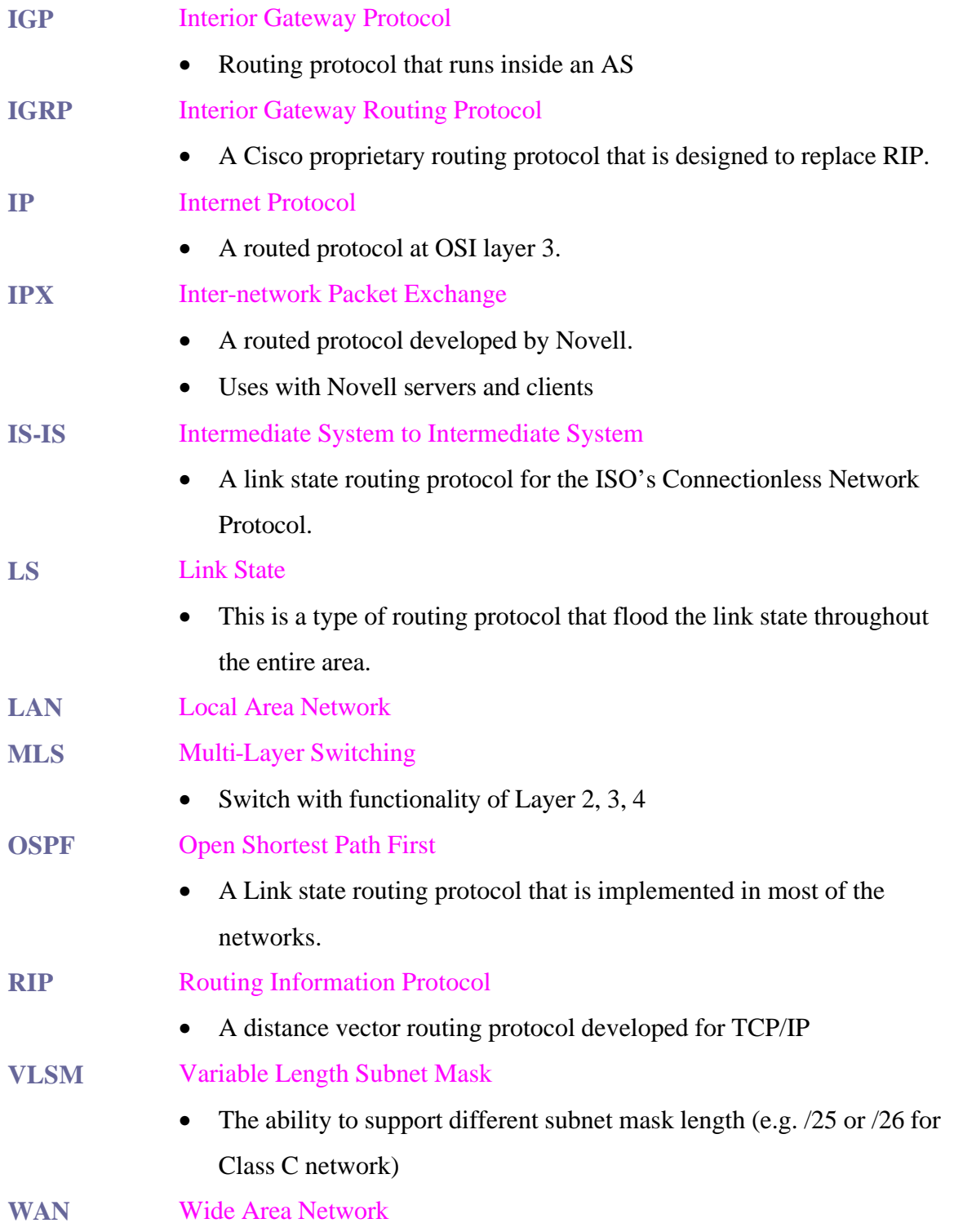

# **Appendix A**

# *Routers Information*

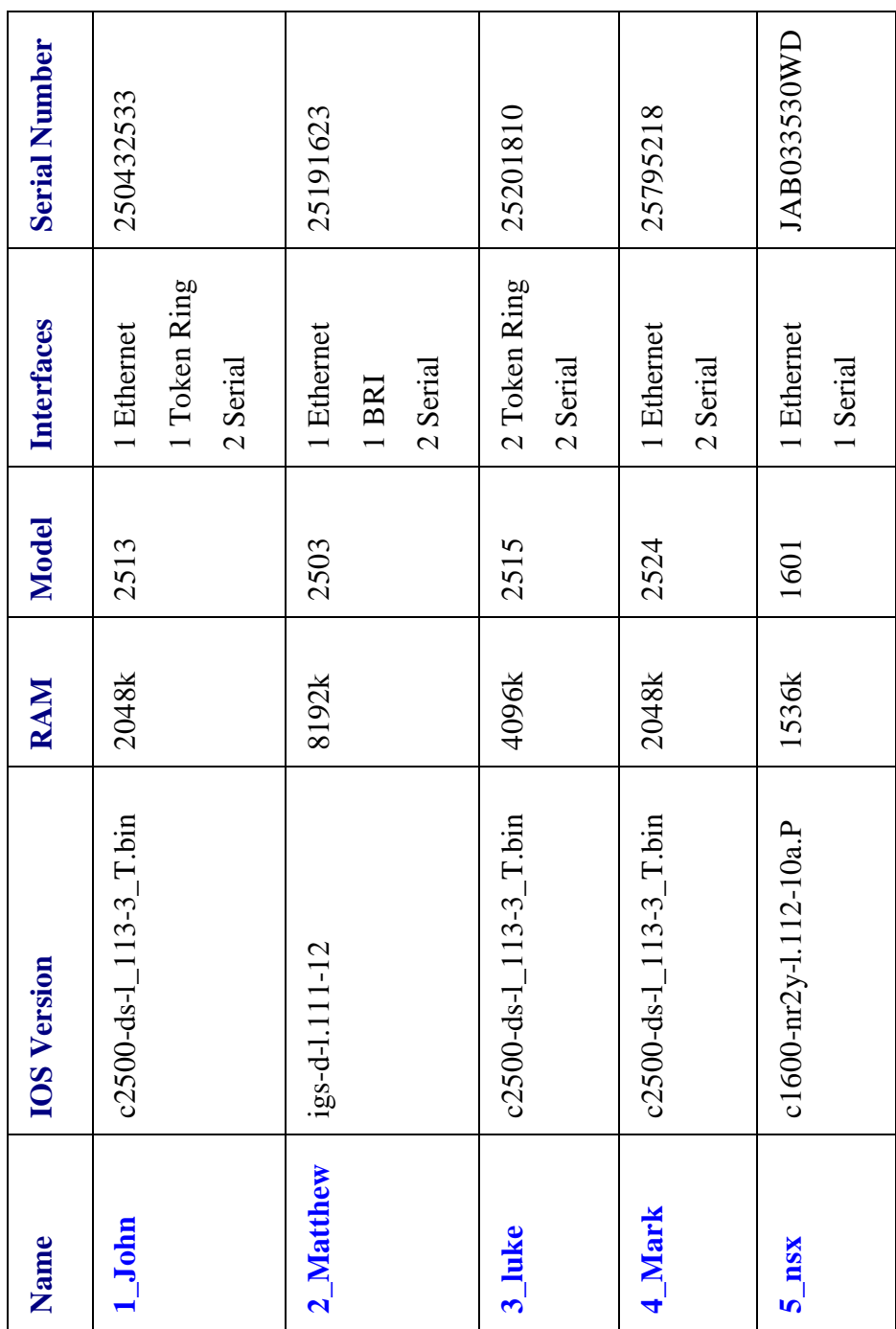

# **Appendix B**

# *Code Listing*

The running configurations of the five Cisco routers that produce the experiment result of

this project are listed below. The highlighted sections are the comments. In the Cisco

configuration, anything begins with an "!" denotes a comment.

**Router 1\_John**

! set the IP address of E0 be 10.1.1.1 with subnet mask of 25 bits. ! Also, since this interface is not connected to anything, keepalive packet is not needed interface Ethernet0 ip address 10.1.1.1 255.255.255.128 no keepalive ! this link should have bandwidth of 56k and delay of 550ms ! this link also behaves like the DCE. so need to supply a clock rate of 64000 interface Serial0 ip address 10.1.1.205 255.255.255.252 bandwidth 56 delay 55000 clockrate 64000 ! this link should be a normal T1 link with default bandwidth of 1544k and delay 20ms ! this link also behaves like the DCE. so need to supply a clock rate of 64000 interface Serial1 ip address 10.1.1.193 255.255.255.252 clockrate 64000 ! EIGRP routing process in AS 7. ! the network 10.0.0.0 (i.e. all interfaces) are participating in EIGRP ! set the k-value be 1 0 3 0 0 router eigrp 7 network 10.0.0.0 metric weights 0 1 0 3 0 0

## **Router 2\_Matthew**

! set the IP address of E0 be 10.1.1.129 with subnet mask of 26 bits. ! Also, since this interface is not connected to anything, keepalive packet is not needed interface Ethernet0

```
 ip address 10.1.1.129 255.255.255.192
 no keepalive
```
#### ! this link should have bandwidth of 56k and delay of 550ms

```
interface Serial0
 ip address 10.1.1.209 255.255.255.252
 bandwidth 56
 delay 55000
```
#### ! this link should be a normal T1 link with default bandwidth of 1544k and delay 20ms

interface Serial1 ip address 10.1.1.202 255.255.255.252

! EIGRP routing process in AS 7. ! the network 10.0.0.0 (i.e. all interfaces) are participating in EIGRP ! set the k-value be 1 0 3 0 0 router eigrp 7 network 10.0.0.0

metric weights 0 1 0 3 0 0

### **Router 3\_luke**

```
! this link should have bandwidth of 56k and delay of 550ms
```
interface Serial0 ip address 10.1.1.206 255.255.255.252 bandwidth 56 delay 55000

```
! this link should have bandwidth of 56k and delay of 550ms
! this link also behaves like the DCE. so need to supply a clock rate of 64000
```
interface Serial1

 ip address 10.1.1.210 255.255.255.252 bandwidth 56 delay 55000 clockrate 64000

```
! EIGRP routing process in AS 7.
! the network 10.0.0.0 (i.e. all interfaces) are participating in EIGRP
! set the k-value be 1 0 3 0 0
```

```
router eigrp 7
 network 10.0.0.0
 metric weights 0 1 0 3 0 0
```
#### **Router 4\_Mark**

! this is the Ethernet link. Bandwidth = 10M and delay = 1ms

interface Ethernet0 ip address 10.1.1.197 255.255.255.252

interface Serial0 ip address 10.1.1.194 255.255.255.252

! EIGRP routing process in AS 7. ! the network 10.0.0.0 (i.e. all interfaces) are participating in EIGRP ! set the k-value be 1 0 3 0 0

router eigrp 7 network 10.0.0.0 metric weights 0 1 0 3 0 0

## **Router 5\_nsx**

! this is the Ethernet link. Bandwidth  $= 10M$  and delay  $= 1ms$ interface Ethernet0 ip address 10.1.1.198 255.255.255.252

#### ! this link also behaves like the DCE. so need to supply a clock rate of 64000

interface Serial0 ip address 10.1.1.201 255.255.255.252 clockrate 64000

```
! EIGRP routing process in AS 7.
```
! the network 10.0.0.0 (i.e. all interfaces) are participating in EIGRP ! set the k-value be 1 0 3 0 0

```
router eigrp 7
 network 10.0.0.0
 metric weights 0 1 0 3 0 0
```